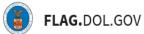

\*FLAG has been optimized to work with Google Chrome, Safari, and Mozilla Firefox.

## HOW TO CREATE & SUBMIT AN ETA-9141 IN FLAG.DOL.GOV

- 1. Ensure that you have created an account using <u>Login.gov</u>. Please use your Login.gov credentials to access <u>http://flag.dol.gov</u>.
- 2. Once logged in, the "New Application" tab will automatically launch. The "New Application" tab is used to begin the application process. Click "Create New" to begin your ETA-9141 application. This can be used for an H-2B, H-1B, or PERM Prevailing Wage application.

| FOREIGN LABOR APPLI    | FLAG works optimally w                                                                     | ith Google Chrome<br>Chrome, Mozilla Firefox, and Safari.                      | Ģ ∣ help                                                                             |
|------------------------|--------------------------------------------------------------------------------------------|--------------------------------------------------------------------------------|--------------------------------------------------------------------------------------|
| Cases<br>E<br>Profiles | Choose an Applica                                                                          | tion                                                                           |                                                                                      |
| 44<br>My Network       | H-2B<br>Temporary Labor Certification for Non-agricultural<br>Workson<br>Learn more: C     | H-2A<br>Temporary Labor Certification for Agricultural Workers<br>Learn more C | H-1B   H-1B1   E-3<br>Lieber Condition Application (LCA) for Specialty<br>Occupation |
|                        | Form ETA-9141<br>Prevailing Wage Determination                                             | Form ETA-790/790A<br>Agricultural Clearance Order                              | Form ETA-9141<br>Prevailing Wage Determination                                       |
|                        | Form ETA-9142B<br>Temporary Labor Certification                                            | Form ETA-9142A<br>Temporary Labor Certification                                | Form ETA-9035/9035E<br>Labor Condition for Nonimmigrant<br>Workers                   |
|                        | CW-1<br>Transitional Worker Program in the Commonwealth of<br>the Northern Mariana Islands | PERM<br>Permanent Employment Certification for Workers<br>Learn more C         |                                                                                      |

3. Review "Employment-Based Visa Information." All required fields within the application are marked with an (\*). The status of each section on the stepper will indicate completion. Scroll down and select the application type from the dropdown menu. Click "Continue."

| Employment Based Visa                                           | IMPORTANT: Please read these instructions carefully before completing the Form ETA-9141,                                                                                                    |  |
|-----------------------------------------------------------------|----------------------------------------------------------------------------------------------------|--|
| Employer Point-of-Contact<br>Information ind                    | Application for Prevailing Wage Determination. These instructions contain full explanations of the make up the Form ETA-9141. Anyone, who knowingly and willingly furnishes any on in the preparation of Form ETA-9141 and any supporting documentation, or aids, sels another to do so is committing a federal offense, punishable by fine or up to five years or both (18 U.S.C. §§ 2, 1001). Other penalties apply as well to fraud is immicration document and to periury with respect to this form (18 U.S.C. §§ 1546. |  |
| Employer Information                                            | 1021). An asterisk (*) means that the information requested is mandatory. A (\$) symbol<br>means the information requested is mandatory if the previous question was answered in the<br>affirmative or in the manner specified in the marked question. ANY MANDATORY FIELD                                                                                                    |  |
| Attorney or Agent Information<br>(if applicable)                | LEFT BLANK OR INCOMPLETE WILL RESULT IN THE APPLICATION NOT ABLE TO BE<br>SUBMITTED IN FLAG.                                                                                                    |  |
| Wage Source Information                                         | A.1. Indicate the type of visa classification supported by this application * ⑦                                                                                                    |  |
| Job Description                                                 | - Select -  -  - Select -  H=28                                                                                                    |  |
| Minimum Job Requirements and/or<br>Alternative Job Requirements | H-1B<br>H-1B1 Chile<br>H-1B1 Singapore<br>E-3 Australian                                                                                                    |  |
|                                                                 |                                                                                                    |  |

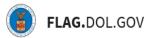

4. Enter "Employer Point-Of-Contact" information into the required fields and validate. Click "Continue."

| Form ETA-9141<br>PWD Prevailing Wage Determination                    | Employer Point-of-Contact Information                                                                                                    | CLOSE                     |
|-----------------------------------------------------------------------|----------------------------------------------------------------------------------------------------|---------------------------|
| Employment Based Visa<br>Information                                  | Important note: The information contained in this section is for an employee authorized to act on<br>behalf of the employer in labor certification or labor condition application matters. The information<br>in this section must be different from the attorney or agent information listed in Section D, except |                           |
| B Employer Point-of-Contact<br>Information                            | when an attorney listed in Section D is an employee of the employer.                                                                                                    |                           |
| C Employer Information                                                | Name & Title                                                                                                    |                           |
| Attorney or Agent Information<br>(if applicable)                      | B.1. Contact's last (family) name * ⑦                                                                                                    |                           |
| Wage Source Information                                               | B.2. First (given) name * ⑦                                                                                                    |                           |
| Ea Job Description                                                    | B.3. Middle name(s) (if applicable) § ⑦                                                                                                    |                           |
| F.b/c Minimum Job Requirements and/or<br>Alternative Job Requirements | B.4. Contact's Job Title * ③                                                                                                    |                           |
| Ed Other Information                                                  |                                                                                                    |                           |
| F.e Place of Employment Information                                   | Address                                                                                                    | Have a question? Get Help |

5. Enter "Employer Information" into the required fields. Click "Continue."

| Form ETA-9141 PWD Prevailing Wage Determination                   | Employer Information                                       | aos                       |
|-------------------------------------------------------------------|------------------------------------------------------------|---------------------------|
| Employment Based Visa                                             | C.1. Legal business name * ③                               |                           |
| Employer Point-of-Contact                                         | C.2. Trade name/Doing Business As (DBA), if applicable § ⑦ |                           |
| 6 Employer Information                                            | C.3. Address 1 * ⑦                                         |                           |
| D Attorney or Agent Information<br>(if applicable)                | C.4. Address 2 ③                                           |                           |
| E Wage Source Information                                         |                                                            |                           |
| Fa Job Description                                                | C.8. Country * ⑦ - Select -                                |                           |
| Fb/c Minimum Job Requirements and/or Alternative Job Requirements | C.5. City * 🔞                                              |                           |
| Ed Other Information                                              | C.6. State § ③                                             |                           |
| F.e Place of Employment Information                               | C.7. Postal Code ⑦                                         | Have a question? Get Help |

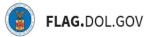

6. If applicable, enter "Attorney or Agent" information. Click "Continue."

| Form ETA-9141<br>PWD Prevailing Wage Determination                   | Attorney or Agent Information (if applicable)                                                                                                    | CLOSE                     |
|----------------------------------------------------------------------|----------------------------------------------------------------------------------------------------|---------------------------|
| Employment Based Visa<br>Information                                 | The attorney/agent information in this Section, specifically the name, telephone number, and email                                                                          |                           |
| Employer Point-of-Contact<br>Information                             | address, must be different from the employer's point of contact information in Section B, except<br>when an attorney listed in this Section is an employee of the employer. |                           |
| Employer Information                                                 | D.1. Indicate the type of representation for the employer in the filing of this application * If D.1 is "Attorney" or "Agent" the remainder of this section is required. ⑦  |                           |
| D Attorney or Agent Information<br>(if applicable)                   | Attorney Agent None                                                                                                    |                           |
| E Wage Source Information                                            |                                                                                                    |                           |
| F.a Job Description                                                  | Save & Quit Back Continue                                                                                                    |                           |
| Eb/c Minimum Job Requirements and/or<br>Alternative Job Requirements |                                                                                                    |                           |
| F.d Other Information                                                |                                                                                                    |                           |
| F.e Place of Employment Information                                  |                                                                                                    | Have a question? Get Help |

7. Enter "Wage Source Information" into the required fields. Depending on the wage source chosen, you may need to upload proper documentation. Click "Continue."

| Form ETA-9141<br>PWD Prevailing Wage Determination                | Wage Source Information                                                                                                    | CLOSI                     |
|-------------------------------------------------------------------|----------------------------------------------------------------------------------------------------|---------------------------|
| Employment Based Visa                                             | E.1. Is the employer covered by ACWIA, as described in 20 CFR 656.40(e)(1)? * (Not applicable for H-2B)<br>③<br>Ves                                                  |                           |
| Employer Point-of-Contact<br>Information                          |                                                                                                    |                           |
| Employer Information                                              | E.2. Is the position covered by a Professional Sports League Rules or Regulations? § ⑦                                                                               |                           |
| Attorney or Agent Information<br>(if applicable)                  | ○ No E.3. Is the position covered by a Collective Bargaining Agreement (CBA)? § ⑦                                                                                    |                           |
| B Wage Source Information                                         | <ul> <li>Yes</li> <li>No</li> <li>N/A</li> </ul>                                                                                                    |                           |
| F.a Job Description                                               |                                                                                                    |                           |
| Fbic Minimum Job Requirements and/or Alternative Job Requirements | E.4. Is the employer requesting a prevailing wage based on the Davis-Bacon Act (DBA) or McNamara<br>Service Contract Act (SCA) (Not applicable for H-2B)? * ⑦<br>Ves |                           |
| Ed Other Information                                              | No E.5. Is the employer requesting consideration of a survey as a wage source in determining the prevailing wage? * ⑦                                                |                           |
| F.e Place of Employment Information                               | ⊖ Yes                                                                                                    | Have a question? Get Help |

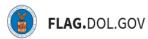

8. Enter "Job Description" details into the required fields. Click "Continue."

| Form ETA-9141<br>PWD Prevailing Wage Determination                    | Job Description                                                                                                    | CLOSE |
|-----------------------------------------------------------------------|----------------------------------------------------------------------------------------------------|-------|
| Employment Based Visa                                                 | F.a.1. Job title * ⑦                                                                                                    |       |
| Employer Point-of-Contact                                             | F.a.2. Job duties: Description of the specific services or labor to be performed. (All job duties must be disclosed. A description of the job duties MUST begin in this space.) * (?) |       |
| Employer Information                                                  |                                                                                                    |       |
| Attorney or Agent Information<br>(if applicable)                      |                                                                                                    |       |
| Wage Source Information                                               |                                                                                                    |       |
| F.a Job Description                                                   | 0 / 4000 character limit F.a.3. Does this position supervise the work of other employees? • ⑦     Yes                                                                                 |       |
| F.b/c Minimum Job Requirements and/or<br>Alternative Job Requirements | ○ No                                                                                                    |       |
| Ed Other Information                                                  | Save & Quit Back Continue                                                                                                    |       |
| F.e Place of Employment Information                                   | Have a question? Ge                                                                                                    | Help  |

9. Enter "Minimum Job Requirements" into the required fields. If there is a minimum degree required, enter the major or field of study when prompted. If a there is a secondary degree required, enter the major or field of study when prompted. Click "Continue."

| Form ETA-9141 PWD Prevailing Wage Determination  | Minimum Job Requirements and/or<br>Alternative Job Requirements                                                                                                    | CLOSE                     |
|--------------------------------------------------|----------------------------------------------------------------------------------------------------|---------------------------|
| Employment Based Visa                            |                                                                                                    |                           |
|                                                  | Minimum Job Requirements                                                                                                    |                           |
| Employer Point-of-Contact<br>Information         |                                                                                                    |                           |
|                                                  | Note: This section must only include a single set of requirements, the employer's minimum<br>requirements for each question. If the employer will accept alternative requirements, the |                           |
| Employer Information                             | alternative requirements must be entered in Section F.c.                                                                                                    |                           |
| Attorney or Agent Information<br>(If applicable) | F.b.1. Education: Minimum U.S. degree required * 🔞                                                                                                    |                           |
| Wage Source Information                          | None     High School/GED     Associate's                                                                                                    |                           |
| Job Description                                  | Bachelor's     Master's                                                                                                    |                           |
| Eb/G and/or                                      | O Doctorate (Ph.D.)                                                                                                    |                           |
| E.b/c and/or<br>Alternative Job Requirements     | Other degree (J.D., M.D., etc.)                                                                                                    |                           |
| Ed Other Information                             | F.b.2. Does the employer require a second U.S. degree? * ⑦                                                                                                    |                           |
| F.e Place of Employment Information              | F.b.3. Is training for the job opportunity required? * ⑦                                                                                                    | Have a question? Get Help |

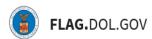

10. Enter "Other Information" into the required fields. Click "Continue."

| Employer Information                                            | Other Information                                                                                         |  |
|-----------------------------------------------------------------|----------------------------------------------------------------------------------------------------|--|
| Attorney or Agent Information<br>(if applicable)                | F.d.1. Suggested SOC (O*NET/OEWS) code * 🔞                                                                |  |
| Wage Source Information                                         | Q Type search term here                                                                                   |  |
|                                                                 | F.d.2. Job title of the official the employee will report to for this job opportunity (if applicable) § ③ |  |
| Job Description                                                 | F.d.3. Will travel be required in order to perform the job duties? * ③                                    |  |
| Minimum Job Requirements and/or<br>Alternative Job Requirements | ○ Yes ○ No                                                                                                |  |
| Other Information                                               | F.d.3.a. If "Yes," provide geographic location and frequency of the travel. 5                             |  |
| Place of Employment Information                                 |                                                                                                    |  |
| Additional Worksites                                            |                                                                                                    |  |
| Application Documents                                           | 0 / 2000 character limit                                                                                  |  |
|                                                                 | Save & Quit Back Continue                                                                                 |  |

11. Enter "Place of Employment" information into required fields. Indicate whether there will be multiple worksites. Click "Continue."

| Place of Employment Information                                                                                                    | CLOSI                                                                                                    |
|----------------------------------------------------------------------------------------------------|----------------------------------------------------------------------------------------------------|
| It is important for the employer to define the area of intended employment with as much                                                                                                    |                                                                                                    |
| regulatory compliance with advertising, positive recruitment requirements, and prevailing wage<br>determinations. Note: A prevailing wage determination can only be made for worksites that are |                                                                                                    |
| and/or county.                                                                                                    |                                                                                                    |
| F.e.1. Worksite address 1 * ⑦                                                                                                    |                                                                                                    |
| F.e.2. Address 2 ⑦                                                                                                    |                                                                                                    |
| F.e.3. City * 🕐                                                                                                    |                                                                                                    |
| F.e.4. State * ③                                                                                                    |                                                                                                    |
| - Select - •                                                                                                    |                                                                                                    |
| Type search term here                                                                                                    | Have a question? Get Help                                                                                                    |
|                                                                                                    | geographic specificity as possible. This information is used for purposes of reviewing and verifying regulatory compliance with advertising, positive recruitment requirements, and prevailing wage determinations. Note: A prevailing wage determination can only be made for worksites that are identified with enough specificity to determine the applicable Bureau of Labor Statistics (BLS) Area and/or county.         F.e.1. Worksite address 1 * ⑦         F.e.2. Address 2 ⑦         F.e.3. City * ⑦         F.e.4. State * ⑦         Sclect ·         F.e.5. County * ⑦ |

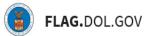

12. If "Yes" was selected for F.e.7, the user will be prompted to add "Additional Worksites." To add an additional worksite, click "Add Worksite."

| Form ETA-9141<br>PWD Prevailing Wage Determination              | Appendix                                        | A, Requ                                          | est for Additi                                                        | onal Worksite(                                                               | 3)                                                                                                    |      |  |
|-----------------------------------------------------------------|-------------------------------------------------|--------------------------------------------------|-----------------------------------------------------------------------|------------------------------------------------------------------------------|----------------------------------------------------------------------------------------------------|------|--|
| Employment Based Visa                                           | There is 1 field leve     Field Appendix A      | el error on this page<br>Please enter in at leas | st one row                                                            |                                                                              |                                                                                                    |      |  |
| Employer Point of Contact                                       | other than the BLS Are                          | a provided as the w                              | orksite address in Section F.e.                                       | In the case of BLS Areas in which the                                        | tropolitan or Non-Metropolitan Statistical A<br>e are different prevailing wages in differen<br>county provided as the worksite address in | a    |  |
| Employer Information                                            | additional worksite in A                        | ppendix A. Complete                              | e Items 1 (county) and 2 (state                                       | ), OR alternatively Item 3 (BLS Area),                                       | different wages, the employer must list the<br>for each worksite for which the employer is<br>ervices at more than three (3) worksites th  | s    |  |
| Attorney or Agent Information<br>(if applicable)                | must be reported on Ap<br>must not complete any | opendix A, the emplo<br>fields in the section    | over must complete additional A<br>is designated "for official govern | ppendices A as are necessary to list<br>ment use only." Note that Appendix A | uch worksites for this application. Employ                                                                                                 | ers  |  |
| Wage Source Information                                         |                                                 |                                                  | age determinations are sought.                                        |                                                                              |                                                                                                    |      |  |
| Job Description                                                 | of Intended employment                          | nt; OR                                           |                                                                       |                                                                              | d employment, and enter the state of the                                                                                                   | area |  |
| Job Description                                                 |                                                 |                                                  |                                                                       | istical Area) of the area of intended er                                     |                                                                                                    |      |  |
| Minimum Job Requirements and/or<br>Alternative Job Requirements |                                                 |                                                  | ion in any other form or format<br>yer's request for a prevailing w   |                                                                              | tered on the Form ETA-9141 and Append                                                                                                    | dx A |  |
| Other Information                                               | Additional Places of                            | Employment                                       |                                                                       |                                                                              |                                                                                                    |      |  |
| Place of Employment Information                                 | Note: Identify any add                          | itional worksite(s) fo                           | or which the employer is reques                                       | ting issuance of an additional prevaili                                      | ig wage.                                                                                                    |      |  |
| Additional Worksites                                            | Additional Worksites                            |                                                  |                                                                       |                                                                              |                                                                                                    |      |  |
| Application Documents                                           | City                                            | State                                            | County                                                                | BLS Area                                                                     | Actions                                                                                                    |      |  |
| B Review & Submit                                               | ± Add Worksite                                  |                                                  |                                                                       |                                                                              |                                                                                                    |      |  |
| -                                                               |                                                 |                                                  |                                                                       |                                                                              |                                                                                                    |      |  |

13. Enter additional worksite information, click "Save."

| City ⑦                           |    |
|----------------------------------|----|
| State *                          |    |
| - Select -                       | \$ |
| Please select County or BLS Area |    |
| County                           |    |
| 🔵 BLS Area                       |    |

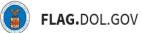

14. Review details of the additional worksites, to make changes or delete, click the "Edit" button beneath "Actions." To add more worksites, click "Add Worksite" and repeat the process above. Click "Continue."

| Employer Information                                            | <ol> <li>Enter the county (or independent city/township(s)/borough(s)/parish(es) as appropriate) of the<br/>area of intended employment, and enter the state of the area of intended employment; OR</li> <li>Enter the name of the BLS Area (Metropolitan or Non-Metropolitan Statistical Area) of the area<br/>of intended employment.</li> </ol> |                                                             |              |                                                                                                    | nt; OR                                                                                                    |            | CLOSE           |
|-----------------------------------------------------------------|----------------------------------------------------------------------------------------------------|-------------------------------------------------------------|--------------|----------------------------------------------------------------------------------------------------|----------------------------------------------------------------------------------------------------|------------|-----------------|
| Attorney or Agent Information<br>(if applicable)                | Submiss                                                                                                    | ion of additio                                              | nal worksite | information in any other form or format will not be<br>m ETA-9141 and Appendix A will be used in the pr | and the second second second second second second second second second second second second second second second |            |                 |
| Wage Source Information                                         | the empl                                                                                                    | the employer's request for a prevailing wage determination. |              |                                                                                                    |                                                                                                    |            |                 |
| Job Description                                                 | Addition                                                                                                    | al Places o                                                 | f Employm    | ent                                                                                                    |                                                                                                    |            |                 |
| Minimum Job Requirements and/or<br>Alternative Job Requirements |                                                                                                    | entify any ade<br>al prevailing                             |              | site(s) for which the employer is requesting issuar                                                     | nce of an                                                                                                    |            |                 |
| Other Information                                               | 1 Addition                                                                                                    | nal Worksite                                                | 25           |                                                                                                    |                                                                                                    |            |                 |
| Place of Employment Information                                 | City                                                                                                    | State                                                       | County       | BLS Area                                                                                                | Actions                                                                                                    |            |                 |
| ADX Additional Worksites                                        | Reston                                                                                                    | VIRGINIA                                                    | FAIRFAX      | Washington-Arlington-Alexandria, DC-VA-MD-<br>WV                                                        | Edit                                                                                                    |            |                 |
| Application Documents                                           | + Add Work                                                                                                    | <u>(site</u>                                                |              |                                                                                                    |                                                                                                    |            |                 |
| Review & Submit                                                 | Save                                                                                                    | & Quit                                                      |              | Back                                                                                                    | Continue                                                                                                    | Have a que | stion? Get Help |

15. Ensure all additional documents have been uploaded. If more documents are needed, click "Add Document." Once complete, click "Continue."

| Employer Point-of-Contact<br>Information                        | Application Doc                                                               | uments                                                                                    |                             | C                      |
|-----------------------------------------------------------------|-------------------------------------------------------------------------------|-------------------------------------------------------------------------------------------|-----------------------------|------------------------|
| Employer Information                                            | Below, you will find a summary of the<br>add and categorize additional supple | e documents that you have uploaded to this application throug<br>emental documents below. | hout the form. You may also |                        |
| Attorney or Agent Information<br>(If applicable)                | 0 Uploaded Documents                                                          |                                                                                           |                             |                        |
| Wage Source Information                                         | Filename                                                                      | Category                                                                                  | Actions                     |                        |
| Job Description                                                 |                                                                               |                                                                                           |                             |                        |
| Minimum Job Requirements and/or<br>Alternative Job Requirements |                                                                               |                                                                                           |                             |                        |
| Other Information                                               |                                                                               | You have no documents.<br>Additional documents will appear here.                          |                             |                        |
| Place of Employment Information                                 |                                                                               |                                                                                           |                             |                        |
| Additional Worksites                                            |                                                                               |                                                                                           |                             |                        |
| Application Documents                                           | + Add Document(s)                                                             |                                                                                           |                             |                        |
| Review & Submit                                                 | Save & Quit                                                                   | Back                                                                                      | Continue                    | Have a question? Get H |

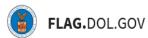

16. Validate the information in the section "Review & Submit". Use the stepper to navigate back to any section if changes are necessary.

| Employer Point-of-Contact                                       | Review & Submit                                                                                                    |                                                                          | ac                        |
|-----------------------------------------------------------------|----------------------------------------------------------------------------------------------------|--------------------------------------------------------------------------|---------------------------|
| Employer Information                                            | Select what form/section you would like to view:                                                                                                    | •                                                                        |                           |
| Attorney or Agent Information<br>(if applicable)                | 1205-0508<br>Excitation Date: 11/00/2024                                                                                                    | Print Summary O                                                          |                           |
| Wage Source Information                                         | Application for Prevailing Wage Determination<br>Form ETA-9141                                                                                                    |                                                                          |                           |
| Job Description                                                 | U.S.Department of Labor<br>IMPORTANT: Please read these instructions carefully before competing the Form ETA-9141-Application for Prevailing Wage Determin<br>contain full explanations of the questions that make up the Form ETA-9141. If the employer parts to file non-dectronically, ALL required                                                                                                    | ation. These instructions                                                |                           |
| Minimum Job Requirements and/or<br>Alternative Job Requirements | contain the expansion or the questions that make up the Finne CARA INT, and employee plants on the non-beecdforkawy, an equivalence<br>containing an aberlink () must be completed as well as any applicable fields and them where a response is conditioned on the response<br>section/field or item as indicated by the section (§) symbol. ARY MANAGTORY FIELD LEFT BLANK OR INCOMPLETE WILL RESULT<br>SUMMT THE APPLICATION LECTRONICALLY AND THE APPLICATION WILL BE REFUNDED TO THE RECOURSTOR IF MALED.<br>Willingly fumithes any table information in the preparation of Form ETA-9141 and any supporting documentation, or adds, abers, or cour<br>committing a doctard dense. Survivable by three survivable missioned on to be 10.1 SUE. 2. (10.1 1546. 1627). | e to another required<br>IN THE INABILITY TO<br>Anyone who knowingly and | _                         |
| Other Information                                               | A: Employment Based Visa Information                                                                                                    | >                                                                        |                           |
| Place of Employment Information                                 | B: Employer Point-of-Contact Information                                                                                                    | >                                                                        |                           |
| Additional Worksites                                            | C: Employer Information                                                                                                    | >                                                                        |                           |
|                                                                 | D: Attorney or Agent Information (if applicable)                                                                                                    | >                                                                        |                           |
| Application Documents                                           | E: Wage Source Information                                                                                                    | >                                                                        |                           |
| Review & Submit                                                 | F.a: Job Description                                                                                                    | >                                                                        | Have a question? Get Help |

17. Once validated, click "Submit" to submit your ETA-9141.

| Information                                      | 0.0.Department of Labor                                                                                                    |                                                                               |                           |
|--------------------------------------------------|----------------------------------------------------------------------------------------------------|-------------------------------------------------------------------------------|---------------------------|
| Employer Point-of-Contact<br>Information         | INPORTANT. Presse read these instructions carefully before completing the Form ETA-814 L-Application for Prevailing Wage Determination<br>contain kill explanations of the questions that make up the Form ETA-814. If the employer plans to fite non-electronically, all, the required fee<br>containing an artistic, if must be completed as well as any applicable fields and them where a response is contisioned on the response to<br>solution of the maximum strain the solution of the solution of the solution of the solution of the response to<br>solution of the maximum strain the solution of the solution of the solution of the solution of the solution of the solution of<br>solution of the maximum strain of the solution of the solution of the solution of the solution of the solution of<br>willing further solution of the preparation of Form ETA-9141 and any supporting documentation, or axis, abets, or counsel<br>committing a detail offense, publicable by fines, implementer to the Solution of the Solution of the Solut | ds and items<br>another required<br>THE INABILITY TO<br>ane who knowingly and | CLO                       |
| Employer Information                             | A: Employment Based Visa Information                                                                                                    | >                                                                             |                           |
| Attorney or Agent Information<br>(if applicable) | B: Employer Point-of-Contact Information                                                                                                    | >                                                                             |                           |
| Wage Source Information                          | C: Employer Information                                                                                                    | >                                                                             |                           |
| Job Description                                  | D: Attorney or Agent Information (if applicable)                                                                                                    | >                                                                             |                           |
| Minimum Job Requirements and/or                  | E: Wage Source Information                                                                                                    | >                                                                             |                           |
| Alternative Job Requirements                     | F.a: Job Description                                                                                                    | >                                                                             |                           |
| Other Information                                | F.b/c: Minimum Job Requirements and/or Alternative Job Requirements                                                                                                    | >                                                                             |                           |
| Place of Employment Information                  | F.d: Other Information                                                                                                    | >                                                                             |                           |
| Additional Worksites                             | Fe: Place of Employment Information                                                                                                    | >                                                                             |                           |
| Application Documents                            | APX A: Additional Worksites                                                                                                    | >                                                                             |                           |
|                                                  | Save & Quit Back                                                                                                    | Submit                                                                        |                           |
| Review & Submit                                  |                                                                                                    |                                                                               | Have a question? Get Help |